# **Okdo All To Word Converter Professional Crack [32|64bit] [March-2022]**

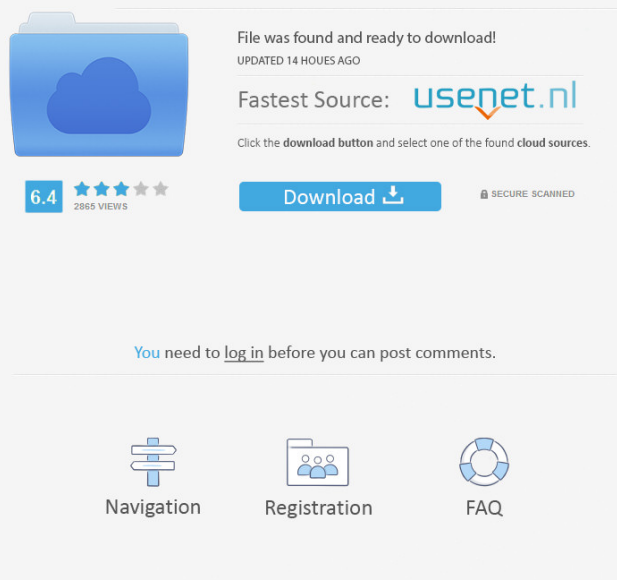

# **Okdo All To Word Converter Professional Crack+**

Okdo All to Word Converter Professional is a simple application that can help you convert multiple types of documents and images to DOC, DOCX, DOCM and RTF, provided Microsoft Word is installed on your computer. It features a minimalistic, if slightly outdated interface. Supports batch conversion You can add any number of files to the processing queue, then convert them all in one operation. The program supports drag and drop actions, making it possible to add multiple files or even entire folders with very little effort. You can reorganize the files, if you want to assign a higher priority to certain ones, then choose the output format. It is even possible to save the file list, should you want to convert the loaded documents at a later date. Process content imported from websites Okdo All to Word Converter Professional allows you to extract text from specific web pages, then save it to one of the supported formats. The application can scan a certain website, as well as linked pages, depending on the search settings. Then, all the pages can be added to the processing queue and saved to Microsoft Word documents. Modify conversion parameters Okdo All to Word Converter Professional enables you to customize output page size, as well as numerous content extraction settings. If you are converting PDF files, you can choose whether or not the program should preserve the original layout or reflow the text. Additionally, the application can extract only specific content from PPT presentations and merge the sheets of Excel documents. All in all, Okdo All to Word Converter Professional is a handy tool that can be used to convert multiple types of image and document files to Microsoft Word formats. It is easy-to-use but features a somewhat outdated interface. Help & More Info...Knowledgeable Concierge At Fleck's, we offer service to our guests that few others can match. As your Bay Area home away from home, we have a comprehensive, knowledgeable staff that is here to offer you the best in hospitality and service. Your home will be in the best of hands from the moment you arrive, and will be in the capable hands of the best of them when you depart. With decades of industry experience in fine hospitality, our staff is sure to provide you with the personal touch that you are looking for, as well as the services that have become a hallmark of Fleck's. Serving the Bay Area since 1980, Fleck's is a warm and cozy destination for

#### **Okdo All To Word Converter Professional Crack+**

1d6a3396d6

### **Okdo All To Word Converter Professional (April-2022)**

A couple of months ago, I had the chance to get a hold of the new Okdo All to Word Converter Professional and I am absolutely crazy about it. Okdo All to Word Converter Professional is a simple tool that can be used to convert multiple types of image and document files to Microsoft Word formats. Okdo All to Word Converter Professional is a standalone program which doesn't need Word or any other office application and works in it's own separated window. It has the following features and it's a multifunctional tool: convert document, convert PDF to Microsoft Word, extract image from PDF, extract text from PDF, extract text from websites, convert multiple documents at once, edit convert settings, support all popular formats like DOC, DOCX, DOCM, RTF, HTML, PPT, PPTX, XLS, XLSX, JPG, JPEG, BMP, GIF, TIF, PNG, TGA, EMF, PCX, PSD, EMF, WMF, EPS, AI, SVG, PDF, HTML, CWS, CGM, SIF, ODF, TXT, CSV, XLS, XLSX, TXT, TXT, CSV, TXT, CSV, TXT, TXT, CSV, PDF, HTML, CSV, RTF, DVI, PS, PSD, PCD, CGM, SIF, ODF, TXT, TXT, CSV, XLS, XLSX, TXT, TXT, CSV, TXT, TXT, CSV, DOC, DOCX, DOCM, RTF, HTML, PDF, PPT, PPTX, XLS, XLSX, JPG, JPEG, BMP, GIF, TIF, PNG, TGA, EMF, PSD, WMF, EPS, AI, SVG, PS, PCD, CGM, SIF, ODF, TXT, CSV, XLS, XLSX, PDF, HTML, CSV, RTF, DVI, TXT, TXT, CSV, PDF, HTML, CSV, RTF, DVI, TXT, TXT, CSV, RTF, DVI, TXT, TXT, CSV, PDF, HTML, CSV, RTF, DVI, PDF, HTML, RTF, HTML, PDF, RTF, HTML, PDF, RTF, DOC, DOCX, DOCM, RTF, HTML,

#### **What's New in the Okdo All To Word Converter Professional?**

Okdo All to Word Converter Professional is a simple application that can help you convert multiple types of documents and images to DOC, DOCX, DOCM and RTF, provided Microsoft Word is installed on your computer. It features a minimalistic, if slightly outdated interface. Supports batch conversion You can add any number of files to the processing queue, then convert them all in one operation. The program supports drag and drop actions, making it possible to add multiple files or even entire folders with very little effort. You can reorganize the files, if you want to assign a higher priority to certain ones, then choose the output format. It is even possible to save the file list, should you want to convert the loaded documents at a later date. Process content imported from websites Okdo All to Word Converter Professional allows you to extract text from specific web pages, then save it to one of the supported formats. The application can scan a certain website, as well as linked pages, depending on the search settings. Then, all the pages can be added to the processing queue and saved to Microsoft Word documents. Modify conversion parameters Okdo All to Word Converter Professional enables you to customize output page size, as well as numerous content extraction settings. If you are converting PDF files, you can choose whether or not the program should preserve the original layout or reflow the text. Additionally, the application can extract only specific content from PPT presentations and merge the sheets of Excel documents. All in all, Okdo All to Word Converter Professional is a handy tool that can be used to convert multiple types of image and document files to Microsoft Word formats. It is easy-to-use but features a somewhat outdated interface. Okdo All to Excel Converter Professional is a simple application that can help you convert multiple types of documents and images to Excel, provided Microsoft Excel is installed on your computer. It features a minimalistic, if slightly outdated interface. Supports batch conversion You can add any number of files to the processing queue, then convert them all in one operation. The program supports drag and drop actions, making it possible to add multiple files or even entire folders with very little effort. You can reorganize the files, if you want to assign a higher priority to certain ones, then choose the output format. It is even possible to save the file list, should you want to convert the loaded documents at a later date. Process content imported from websites Okdo All to Excel Converter Professional allows you to extract text from specific web pages, then save it to one of the supported formats. The application can scan a certain website, as well as linked pages, depending on the search settings. Then, all the pages can be added to the processing queue and saved to Microsoft Excel documents. Modify conversion parameters Okdo All to Excel Converter Professional enables you to customize output page

## **System Requirements:**

Windows 7/8/10 (64-bit) 6 GB RAM 2.4 GHz or faster processor Graphics: ATI Radeon™ HD 4800 or newer series NVIDIA GeForce 8800GTX or newer series DirectX: 10.0 File Size: 70 MB \$10.99 USD Windows 7/8/10 (64-bit)6 GB RAM2.4 GHz or faster processorATI Radeon™ HD 4800 or newer seriesNVIDIA GeForce 8800GTX or newer

Related links:

<https://lexcliq.com/?p=461304> <https://techguye.com/wp-content/uploads/2022/06/jalphi.pdf> [http://increate.net/wp-content/uploads/2022/06/SpamBully\\_for\\_IMAP.pdf](http://increate.net/wp-content/uploads/2022/06/SpamBully_for_IMAP.pdf)

<https://myirishconnections.com/2022/06/07/>

<https://youngindialeadership.com/en/system-mechanic-pro-4-17-crack-torrent-activation-code-updated-2022/> [https://damascusknivesmaker.com/wp-content/uploads/2022/06/Gray\\_Simulator.pdf](https://damascusknivesmaker.com/wp-content/uploads/2022/06/Gray_Simulator.pdf) [https://varistor03.ru/wp-content/uploads/2022/06/All\\_My\\_Journals\\_\\_Free\\_Version.pdf](https://varistor03.ru/wp-content/uploads/2022/06/All_My_Journals__Free_Version.pdf) <https://zurisdream.com/wp-content/uploads/2022/06/Gumshoe.pdf> <https://www.santapau-pifma.com/insearch-crack-with-license-code-download/> [https://www.wooldridgeboats.com/wp-content/uploads/2022/06/PDF\\_Digital\\_Signature.pdf](https://www.wooldridgeboats.com/wp-content/uploads/2022/06/PDF_Digital_Signature.pdf) [https://www.bartsboekje.com/wp-content/uploads/2022/06/FlashFXP\\_Password\\_Unlocker.pdf](https://www.bartsboekje.com/wp-content/uploads/2022/06/FlashFXP_Password_Unlocker.pdf) [https://colored.club/upload/files/2022/06/W4KzKDAoKy85aaqK8lDr\\_07\\_eaa1a5cb070453d8ac9177b46d6a9472\\_file.pdf](https://colored.club/upload/files/2022/06/W4KzKDAoKy85aaqK8lDr_07_eaa1a5cb070453d8ac9177b46d6a9472_file.pdf) <https://inge-com.fr/wp-content/uploads/2022/06/cesanell.pdf> <https://cyberguinee.com/annonces/advert/ecran-tactile-dell-latitude-e7240-i7-4600u-210-ghz-8-go-256-go-ssd/> <https://www.playsummer.eu/wp-content/uploads/2022/06/clapalm.pdf> <https://thebakersavenue.com/photosort-7-65-crack-free/> <https://prachiudyog.com/wp-content/uploads/2022/06/Forexbody.pdf> [https://scappy.bmde](https://scappy.bmde-labs.com/upload/files/2022/06/zqQ74V2EwQEPZTx3rm3P_07_eaa1a5cb070453d8ac9177b46d6a9472_file.pdf)labs.com/upload/files/2022/06/zqO74V2EwOEPZTx3rm3P\_07\_eaa1a5cb070453d8ac9177b46d6a9472\_file.pdf

<https://www.mycuco.it/wp-content/uploads/2022/06/lynlaun.pdf>